# Backpropagation

#### CSCI 601 471/671 NLP: Self-Supervised Models

https://self-supervised.cs.jhu.edu/sp2023/

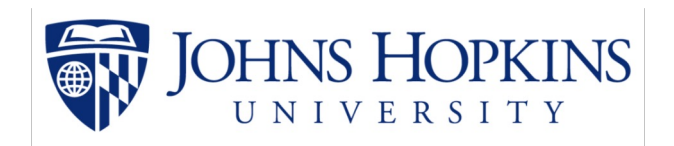

[Slide credit: Andrej Karpathy and many others ]

#### HW update

- HW1 grades are up!
	- Stats: Mean: 93.1 (std: ~5)
	- There was a mistake in grading Q4.6, but should be corrected now.
- Regrade requests can be submitted via Gradescope.
	- o Please don't spam us!
- HW3 is up!
	- Focus: training neural networks

#### Recap: Feel Forward Neural Networks

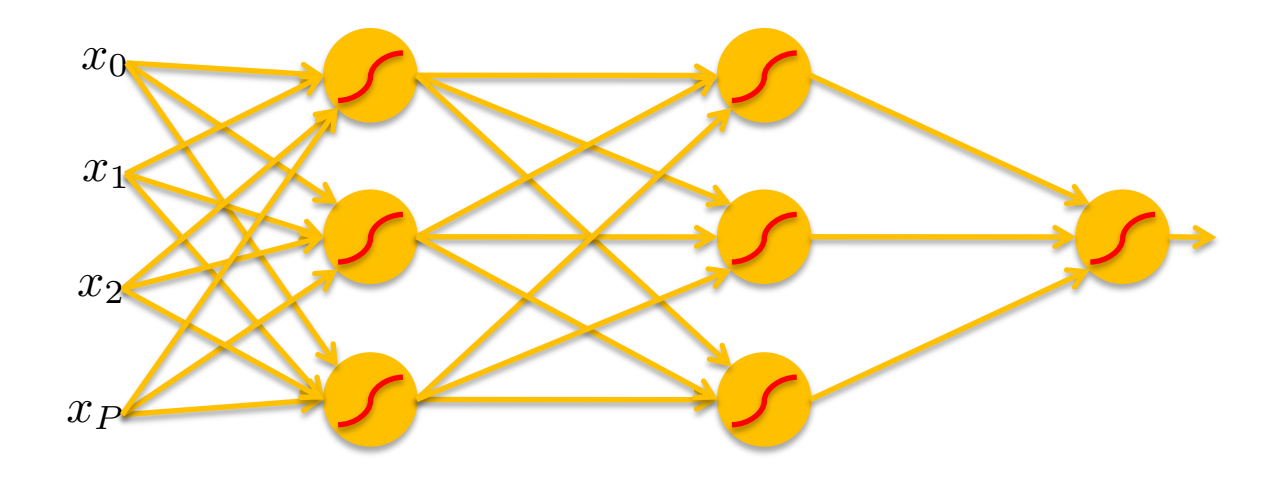

[Slide: HKUST]

#### Recap: Feel Forward Neural Networks

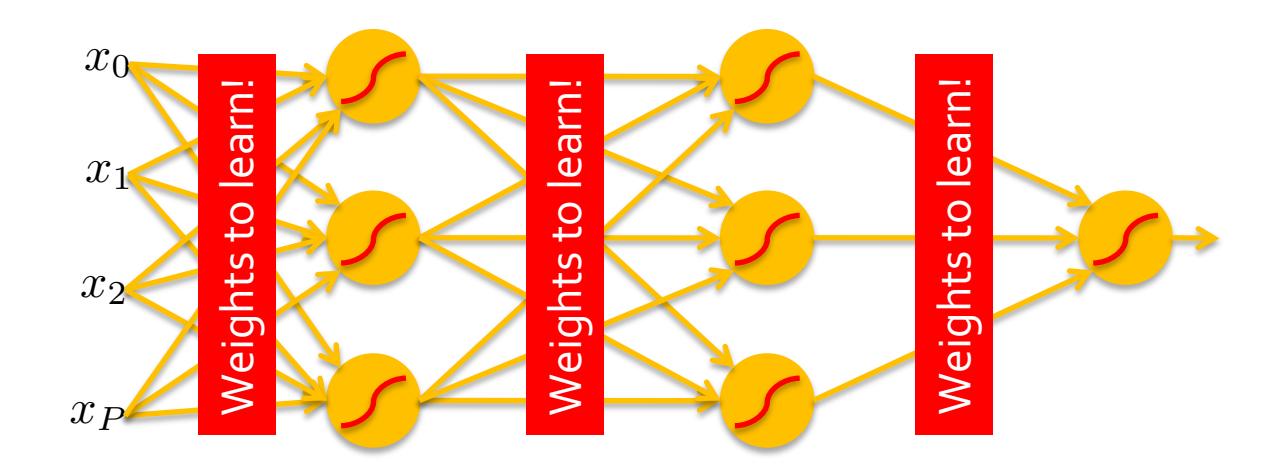

[Slide: HKUST]

#### Recap: Jacobian Matrix

- Generalization of gradients
- Given a function with *m* **outputs** and *n* **inputs**  ${\bf f}({\bf x}) = [f_1(x_1, x_2, ..., x_n), ..., f_m(x_1, x_2, ..., x_n)] \in \mathbb{R}^m$
- It's Jacobian is an *m* **x** *n* **matrix**  of partial derivatives:  $J_f(x) =$  $\partial f_1$  $\partial x_1$  $\cdots$   $\frac{\partial f_1}{\partial x}$  $\partial x_n$  $\ddot{\cdot}$   $\ddot{\cdot}$   $\ddot{\cdot}$  $\partial f_m$  $\partial x_1$  $\frac{\partial f_m}{\partial x}$  $\partial x_n$  $\in \mathbb{R}^{m \times n}$

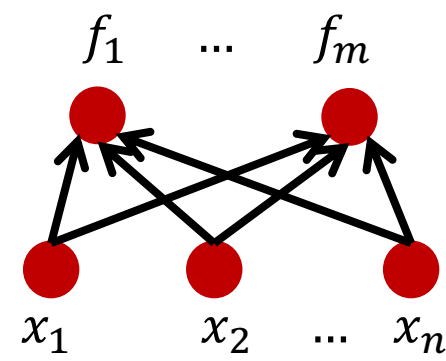

Recap: Chain Rule for Multivariable Functions

• Looks similar to the single-variable setup:

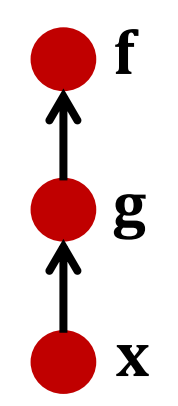

# $J_{f \circ g}(x) = J_f(g(x)) J_g(x)$

Note, the above statement is a **matrix** multiplication! Function  $f \circ g$  has *m* outputs and *d* inputs  $\rightarrow$  *m* by *d* Jacobian

#### Training Neural Networks: Setup

- $\bullet$  We are given an architecture though its weights **W**.
- We are given a loss function  $\ell: \mathbb{R} \times \mathbb{R} \to (0, 1)$ 
	- $\theta$   $\ell(y^*, y)$  quantifies distance between an answer y<sup>\*</sup> and prediction  $y = NN(x; W)$  lower is better
- Also given a training data  $D = \{(\mathbf{x}_i, y_i^*)\}$
- Overall objective to optimize:  $\mathcal{L}(D; \mathbf{W}) = \sum_{(\mathbf{x}_i, y_i^*) \in D} \ell(NN(\mathbf{x}_i; \mathbf{W}), y_i^*)$

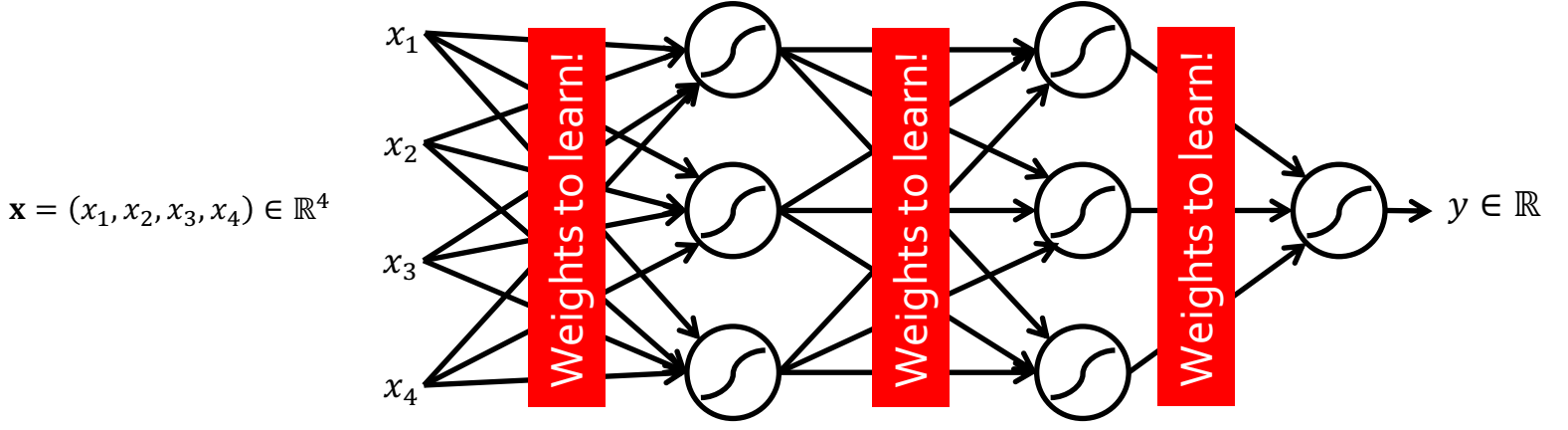

#### Training Neural Networks ~ Optimizing Parameters

- We can use gradient descent to minimizes the loss.
- At each step, the weight vector is modified in the direction that produces the steepest descent along the error surface.

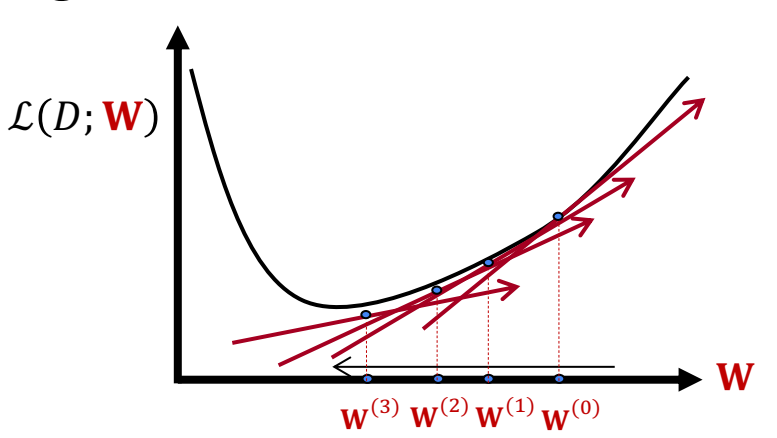

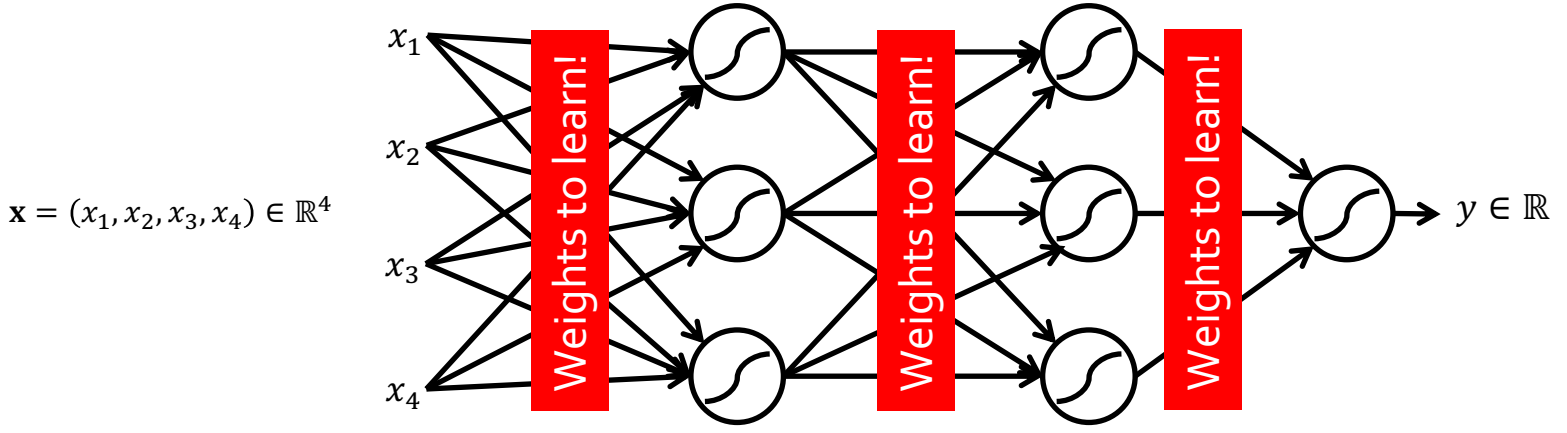

#### Training Neural Networks ~ Optimizing Parameters

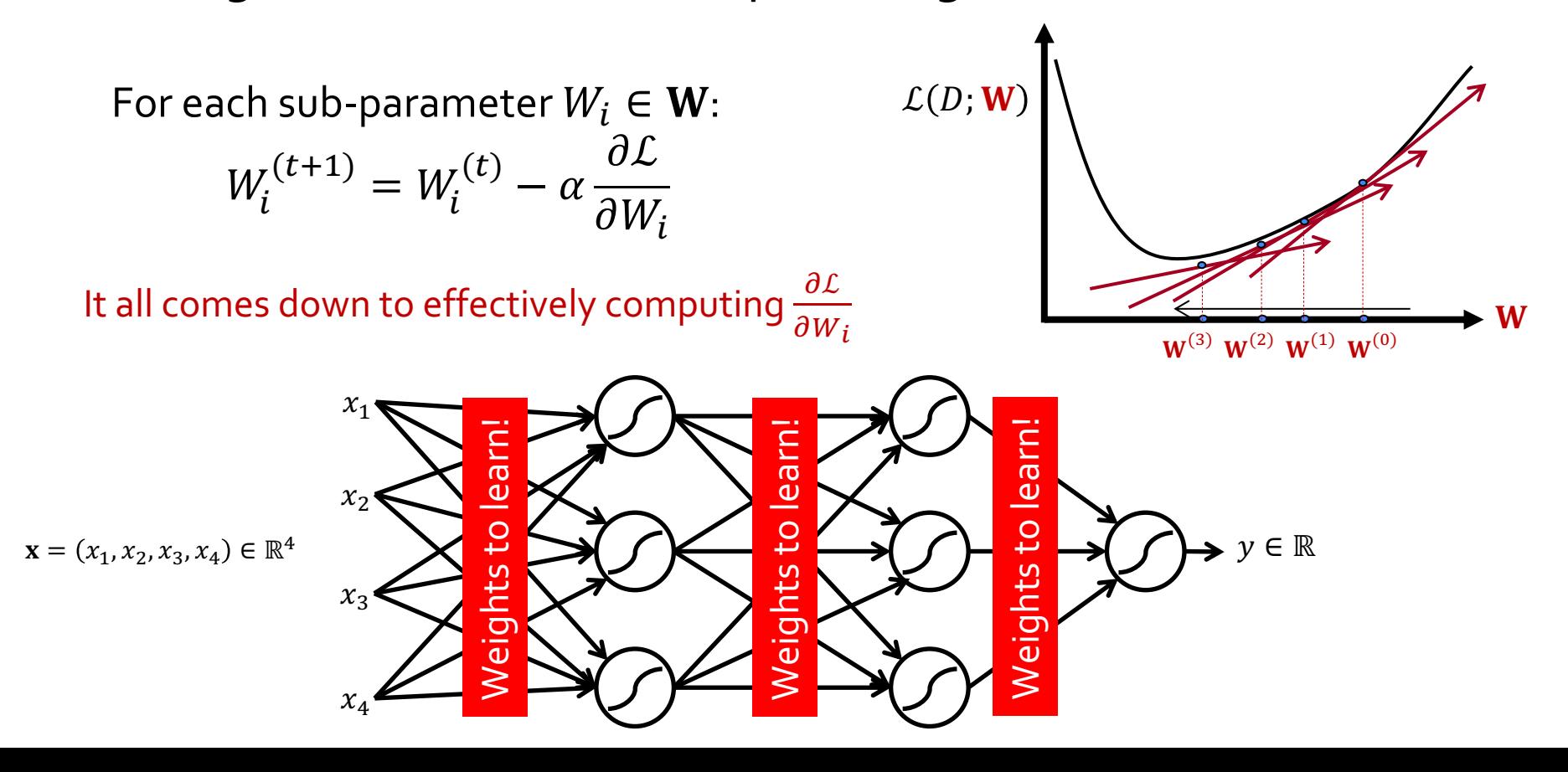

#### Training Neural Networks ~ Computing the Gradients

- $\bullet$  How do you efficiently compute  $\frac{\partial \mathcal{L}}{\partial \mathcal{H}}$  $\partial W_i$ for all parameters?
- It's easy to learn the final layer  $-$  it's just a linear unit.
- How about the weights in the earlier layers (i.e., before the final layer)?

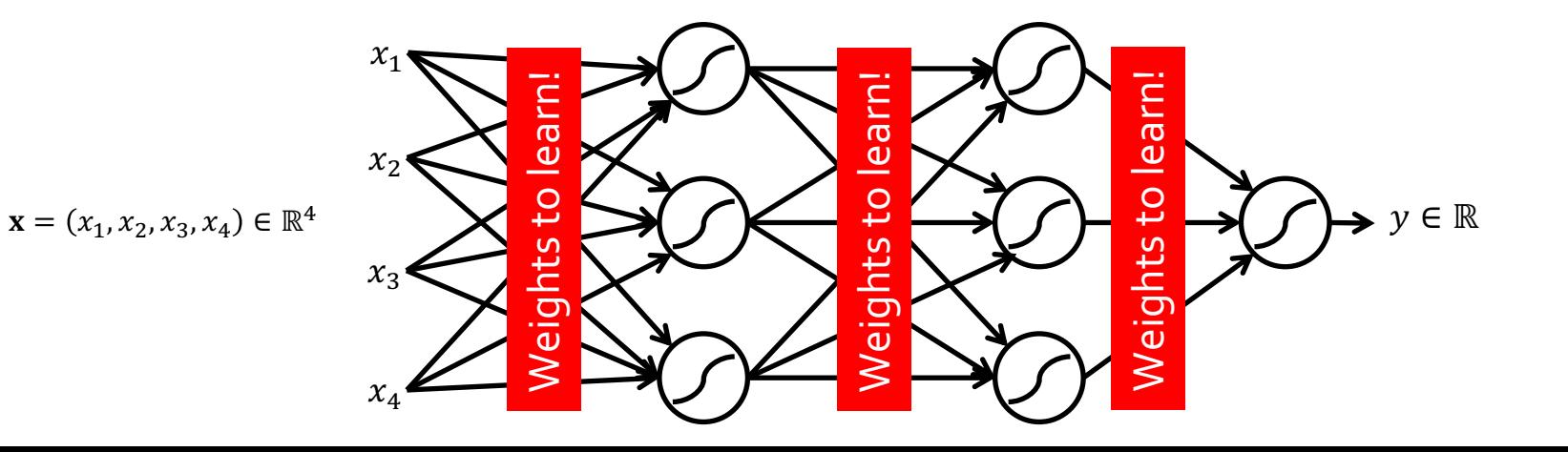

#### Necessity of a Principled Algorithm for Gradient Computation

- Depth gives more representational capacity to neural networks.
- However, training deep nets is not trivial.
- Even if we have analytical formula for each gradient, they can be tedious and must be repeated for each new architecture.
- The solution is "Backpropagation" algorithm!

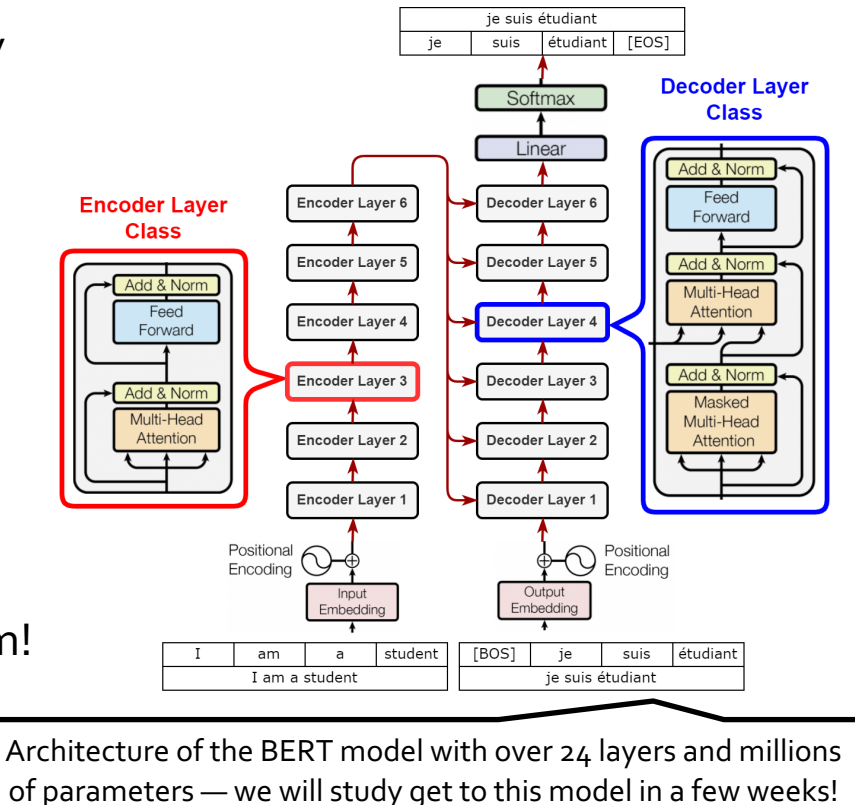

#### Key Intuitions Required for BP

- 1. Gradient Descent
	- $\circ$  Change the weights **W** in the direction of gradient to minimize the error function.

#### 2. Chain Rule

- Use the chain rule to calculate the weights of the intermediate weights
- 3. Dynamic Programming (Memoization)
	- Memoize the weight updates to make the updates faster.

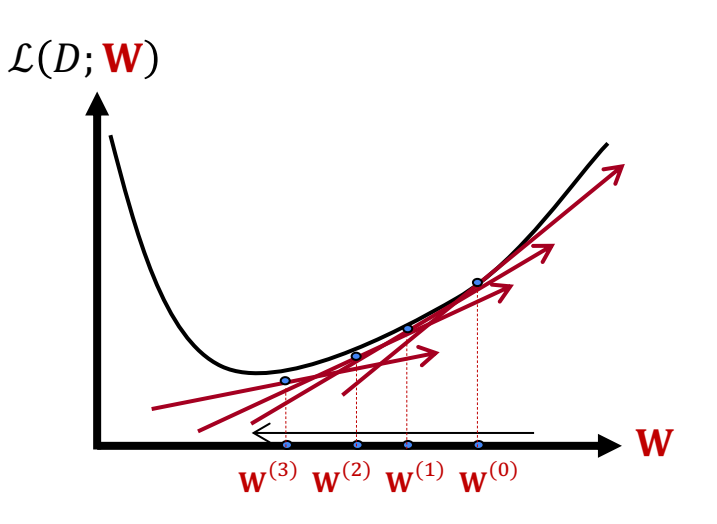

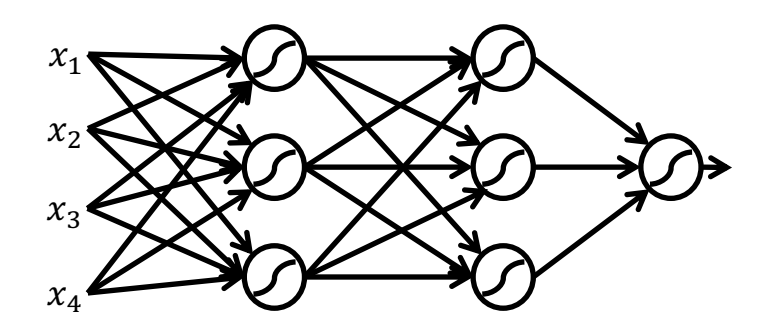

#### A Generic Neural Network

● Given the following definition:

$$
\mathbf{x} = \mathbf{h}_0 \in \mathbb{R}^{d_0} \text{ (input)}
$$
\n
$$
\mathbf{h}_{i+1} = f_i(\mathbf{W}_i \mathbf{h}_i) \in \mathbb{R}^{d_i} \text{ (hidden layer } i \text{ , } 0 \le i \le L - 1)
$$
\n
$$
y = \mathbf{u}^{\mathrm{T}} \mathbf{h}_L \in \mathbb{R} \text{ (output)}
$$
\n
$$
\mathcal{L} = \ell(y, y^*) \in \mathbb{R} \text{ (loss)}
$$

• Trainable parameters:  $\mathbf{W} = \{W_0, W_1, ..., W_L, u\}$ 

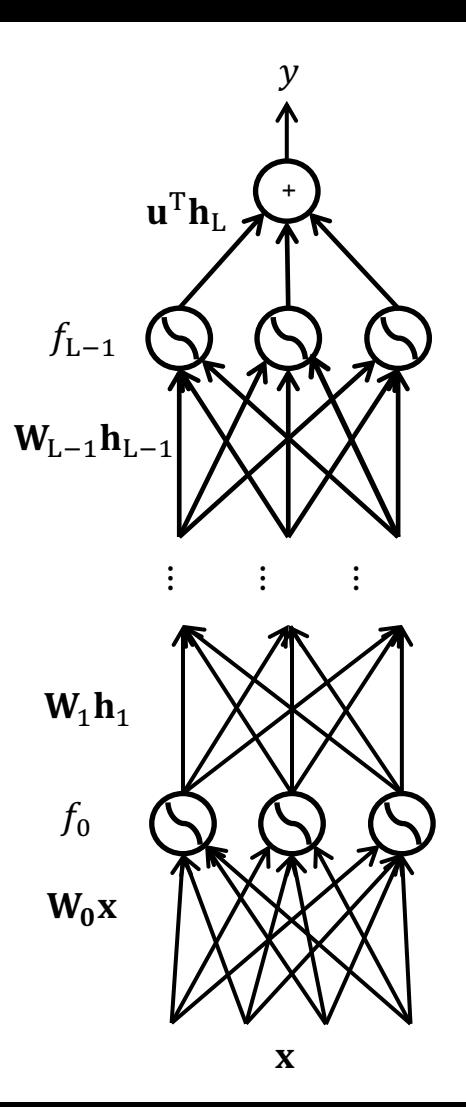

#### A Generic Neural Network: Forward Step

- Given some [initial] values for the parameters, we can compute the forward pass, layer by layer.
- Forward pass is basically  $L$  matrix multiplications, each followed by an activation function.
- Matrix multiplication can be done efficiently with GPUs. ○ Therefore, forward pass is somewhat fast.
- Complexity of forward pass, linear of depth  $O(L)$ .

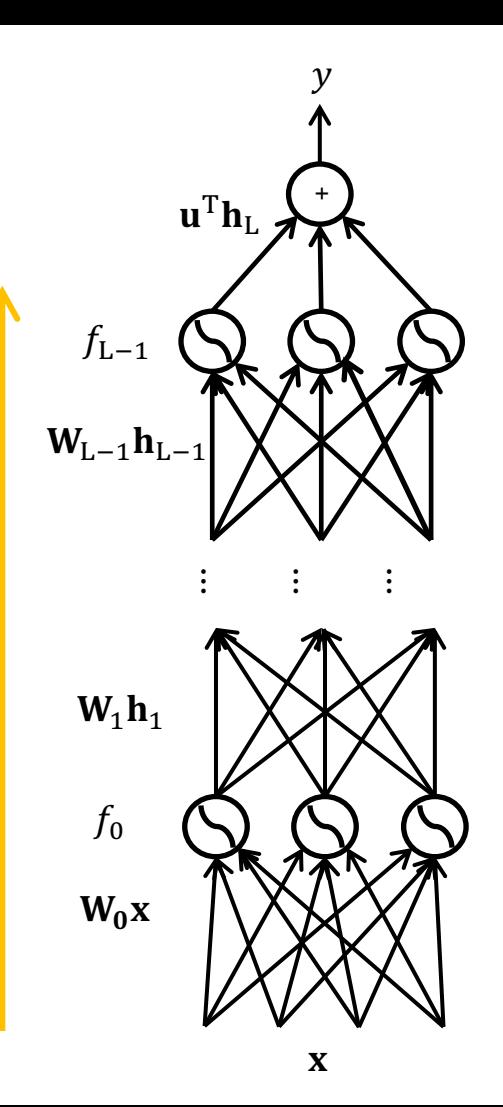

#### A Generic Neural Network: Direct Gradients

 $\mathbf{x} = \mathbf{h}_0 \in \mathbb{R}^{d_0}$  (input)  $\mathbf{h}_{i+1} = f_i(\mathbf{W}_i \mathbf{h}_i) \in \mathbb{R}^{d_i}$  $(0 \le i \le L - 1)$  $y = \mathbf{u}^{\mathrm{T}} \mathbf{h}_L \in \mathbb{R}$  (output)  $\mathcal{L} = \ell(\gamma, \gamma^*) \in \mathbb{R}$  (loss)  $W = \{W_0, W_1, ..., W_L, u\}$ 

We want the gradients of  $\mathcal L$  with respect to model parameters.

$$
\nabla_{\mathcal{L}}(\mathbf{W}_{L-1}) = (J_{\mathcal{L}}(\mathbf{W}_{L-1}))^{T} = (J_{\ell}(y) J_{y}(\mathbf{h}_{L}) J_{\mathbf{h}_{L}}(\mathbf{W}_{L-1}))^{T}
$$
\n
$$
\nabla_{\mathcal{L}}(\mathbf{W}_{L-2}) = (J_{\mathcal{L}}(\mathbf{W}_{L-2}))^{T} = (J_{\ell}(y) J_{y}(\mathbf{h}_{L}) J_{\mathbf{h}_{L}}(\mathbf{h}_{L-1}) J_{\mathbf{h}_{L-1}}(\mathbf{W}_{L-2}))^{T}
$$
\n
$$
\nabla_{\mathcal{L}}(\mathbf{W}_{L-2}) = (J_{\mathcal{L}}(\mathbf{W}_{L-2}))^{T} = (J_{\mathcal{L}}(\mathbf{W}_{L}) J_{y}(\mathbf{h}_{L}) J_{\mathbf{h}_{L}}(\mathbf{h}_{L-1}) J_{\mathbf{h}_{L-1}}(\mathbf{W}_{L-2}))^{T}
$$
\n
$$
\nabla_{\mathcal{L}}(\mathbf{W}_{L}) = (J_{\mathcal{L}}(\mathbf{W}_{L})^{T})^{T} = (J_{\mathcal{L}}(\mathbf{W}_{L}) J_{\mathcal{L}}(\mathbf{h}_{L}) J_{\mathcal{L}}(\mathbf{h}_{L}) J_{\mathcal{L}}(\mathbf{h}_{L})
$$
\n
$$
\nabla_{\mathcal{L}}(\mathbf{W}_{L}) = (J_{\mathcal{L}}(\mathbf{W}_{L})^{T})^{T}
$$
\n
$$
\nabla_{\mathcal{L}}(\mathbf{W}_{L}) = (J_{\mathcal{L}}(\mathbf{W}_{L})^{T})^{T}
$$
\n
$$
\nabla_{\mathcal{L}}(\mathbf{W}_{L}) = (J_{\mathcal{L}}(\mathbf{W}_{L})^{T})^{T}
$$
\n
$$
\nabla_{\mathcal{L}}(\mathbf{W}_{L}) = (J_{\mathcal{L}}(\mathbf{W}_{L})^{T})^{T}
$$
\n
$$
\nabla_{\mathcal{L}}(\mathbf{W}_{L}) = (J_{\mathcal{L}}(\mathbf{W}_{L})^{T})^{T}
$$
\n
$$
\nabla_{\mathcal{L}}(\mathbf{W}_{L}) = (J_{\mathcal{L}}(\mathbf{W}_{L})^{T})^{T}
$$

$$
\bullet \nabla_{\mathcal{L}}(\mathbf{W}_{0}) = (J_{\mathcal{L}}(\mathbf{W}_{L-3}))^{T} = (J_{\ell}(y) J_{y}(\mathbf{h}_{L}) J_{\mathbf{h}_{L}}(\mathbf{h}_{L-1}) ... J_{\mathbf{h}_{1}}(\mathbf{W}_{0}))^{T}
$$

 $L + 2$  matrix multiplications

In total, how many matrix multiplications are done here? (A)  $O(L)$  (B)  $O(L^2)$  (C)  $O(L^3)$  (C)  $O(\exp(L))$ 

![](_page_14_Picture_7.jpeg)

![](_page_14_Picture_8.jpeg)

 $\mathbf x$ 

#### A Generic Neural Network: Gradients with Caching/Memoization

$$
\nabla_{\mathcal{L}}(\mathbf{W}_{L-1}) = (J_{\ell}(y) J_{y}(\mathbf{h}_{L}) J_{\mathbf{h}_{L}}(\mathbf{W}_{L-1}) )^{T} = (\delta_{L} J_{\mathbf{h}_{L}}(\mathbf{W}_{L-1}) )^{T}
$$
  
\n
$$
\nabla_{\mathcal{L}}(\mathbf{W}_{L-2}) = (J_{\ell}(y) J_{y}(\mathbf{h}_{L}) J_{\mathbf{h}_{L}}(\mathbf{h}_{L-1}) J_{\mathbf{h}_{L-1}}(\mathbf{W}_{L-2}) )^{T} = (\delta_{L-1} J_{\mathbf{h}_{L-1}}(\mathbf{W}_{L-2}) )^{T}
$$
  
\n...

$$
\nabla_{\mathcal{L}}(\mathbf{W}_0) = \left(\mathbf{J}_{\ell}(\mathbf{y}) \mathbf{J}_{\mathbf{y}}(\mathbf{h}_{\mathbf{L}}) \mathbf{J}_{\mathbf{h}_{\mathbf{L}}}(\mathbf{h}_{\mathbf{L}-1}) \dots \mathbf{J}_{\mathbf{h}_{1}}(\mathbf{W}_0)\right)^{\mathrm{T}} = \left(\delta_1 \mathbf{J}_{\mathbf{h}_{1}}(\mathbf{W}_0)\right)^{\mathrm{T}}
$$

- Parameter gradients depend on the gradients of the earlier layers!
- So, when computing gradients at each layer, we don't need to start from scratch!
- I can **reuse** gradients computed for higher layers for lower layers (i.e., memoization).

Let  $\delta_i$  denote Jacobian at the output of layer i:  $\delta_i = J_{\ell}(y) J_{\nu}(h_L) J_{h_L}(h_{L-1}) ... J_{h_i}(h_{i-1})$  $\delta_i = \delta_{i+1} \mathbf{J}_{\mathbf{h}_i}(\mathbf{h}_{i-1})$ 

In total, how many matrix multiplications are done here when using caching/memoization? (A)  $O(L)$  (B)  $O(L^2)$  (C)  $O(L^3)$  (C)  $O(\exp(L))$ 

![](_page_15_Picture_8.jpeg)

#### A Generic Neural Network: Backward Step

- Backward step computes the gradients starting from the end to the beginning, layer by layer.
- Start by computing local gradients:  $J_{h_i}(h_{i-1})$
- Use then to compute upstream gradients  $\delta_{L}$ , then  $\delta_{L-1}$ , then  $\delta_{L-2}$ , ….
- Use these to compute global gradients:  $\nabla_f(\mathbf{W}_i)$
- Computational cost as a function of depth:
	- With memoization, gradient computation is a **linear** function of depth L
		- (same cost as the forward process!!)
	- Without memorization, gradients computation would grow **quadratic** with L

![](_page_16_Picture_9.jpeg)

#### A Generic Neural Network: Back Propagation

Initialize network parameters with random values

Loop until convergence

Loop over training instances

**i. Forward step:** 

Start from the input and compute all the layers till the end (loss  $L$ )

over **batches** of instances!

**ii. Backward step:** 

Compute local gradients, starting from the last layer Compute upstream gradients  $\delta_i$  values, starting from the last layer Use  $\delta_i$  values to compute global gradients  $\nabla_f(\mathbf{W}_i)$  at each layer

**iii. Gradient update:** 

Update each parameter:  $\textbf{W}^{(t+1)}_{i} \leftarrow \textbf{W}^{(t)}_{i} - \alpha \, \nabla_{\mathcal{L}} (\textbf{W}_{i})$ 

![](_page_17_Picture_10.jpeg)

 $f_0$ 

![](_page_17_Picture_11.jpeg)

● In reality, networks are not as regular as the previous example …

![](_page_18_Figure_2.jpeg)

#### Back-Prop in General Computation Graph

- What if the network does not have a regular structure? Same idea!
- Sort the nodes in topological order (what depends on what)
- Forward-Propagation:
	- Visit nodes in topological sort order and compute value of node given predecessors
- Backward-Propagation:
	- Compute local gradients
	- Visit nodes in reverse order and

compute global gradients using gradients of successors

![](_page_19_Figure_9.jpeg)

$$
f(x,y,z)=\mathbf{(}x+y\mathbf{)}z
$$

• Evaluated at:  $x = -2$ ,  $y = 5$ ,  $z = -4$ 

![](_page_20_Figure_3.jpeg)

$$
f(x,y,z)=\mathbf{(}x+y\mathbf{)}z
$$

• Evaluated at:  $x = -2$ ,  $y = 5$ ,  $z = -4$ 

![](_page_21_Figure_3.jpeg)

$$
\mathsf{Want:} \quad \frac{\partial f}{\partial x}, \frac{\partial f}{\partial y}, \frac{\partial f}{\partial z}
$$

f

$$
f(x,y,z)=\mathbf{(}x+y\mathbf{)}z
$$

- Evaluated at:  $x = -2$ ,  $y = 5$ ,  $z = -4$
- Start with local gradients!

![](_page_22_Figure_4.jpeg)

$$
f(x,y,z)=\mathbf{(}x+y\mathbf{)}z
$$

- Evaluated at:  $x = -2$ ,  $y = 5$ ,  $z = -4$
- Start with local gradients!

$$
q=x+y \hspace{.2in} \frac{\partial q}{\partial x}=1, \frac{\partial q}{\partial y}=1 \hspace{.2in}
$$

$$
f = qz \qquad \frac{\partial f}{\partial q} = z, \frac{\partial f}{\partial z} = q
$$

![](_page_23_Figure_6.jpeg)

$$
f(x,y,z)=\mathbb{(}x+y\mathbb{)}z
$$

- Evaluated at:  $x = -2$ ,  $y = 5$ ,  $z = -4$
- Start with local gradients!

$$
q=x+y \hspace{.2in} \frac{\partial q}{\partial x}=1, \frac{\partial q}{\partial y}=1
$$

$$
f=qz \qquad \quad \frac{\partial f}{\partial q}=z, \frac{\partial f}{\partial z}=q \quad \quad
$$

![](_page_24_Figure_6.jpeg)

$$
f(x,y,z)=\mathbb{(}x+y\mathbb{)}z
$$

- Evaluated at:  $x = -2$ ,  $y = 5$ ,  $z = -4$
- Start with local gradients!

$$
q=x+y \quad \ \ \frac{\partial q}{\partial x}=1, \frac{\partial q}{\partial y}=1
$$

$$
f=qz \qquad \quad \frac{\partial f}{\partial q}=z, \frac{\partial f}{\partial z}=q \quad \quad
$$

![](_page_25_Figure_6.jpeg)

$$
f(x,y,z)=\mathbb{(}x+y\mathbb{)}z
$$

- Evaluated at:  $x = -2$ ,  $y = 5$ ,  $z = -4$
- Start with local gradients!

$$
q=x+y \hspace{.2in} \frac{\partial q}{\partial x}=1, \frac{\partial q}{\partial y}=1 \hspace{.2in}
$$

$$
f=qz \qquad \quad \frac{\partial f}{\partial q}=z, \frac{\partial f}{\partial z}=q \quad
$$

![](_page_26_Figure_6.jpeg)

$$
f(x,y,z)=\mathbb{(}x+y\mathbb{)}z
$$

- Evaluated at:  $x = -2$ ,  $y = 5$ ,  $z = -4$
- Start with local gradients!

$$
q=x+y \hspace{.2in} \frac{\partial q}{\partial x}=1, \frac{\partial q}{\partial y}=1 \hspace{.2in}
$$

$$
f=qz \qquad \quad \frac{\partial f}{\partial q}=z, \frac{\partial f}{\partial z}=q \quad \ \,
$$

![](_page_27_Figure_6.jpeg)

$$
f(x,y,z)=\mathbf{(}x+y\mathbf{)}z
$$

- Evaluated at:  $x = -2$ ,  $y = 5$ ,  $z = -4$
- Start with local gradients!

$$
q=x+y \quad \ \ \frac{\partial q}{\partial x}=1, \frac{\partial q}{\partial y}=1
$$

$$
f=qz \qquad \quad \frac{\partial f}{\partial q}=z, \frac{\partial f}{\partial z}=q \quad \boxed{}
$$

![](_page_28_Figure_6.jpeg)

$$
f(x,y,z)=\mathbf{(}x+y\mathbf{)}z
$$

- Evaluated at:  $x = -2$ ,  $y = 5$ ,  $z = -4$
- Start with local gradients!

$$
\cfrac{q = x + y \qquad \cfrac{\partial q}{\partial x} = 1, \cfrac{\partial q}{\partial y} = 1}{f = qz \qquad \cfrac{\partial f}{\partial q} = z, \cfrac{\partial f}{\partial z} = q}
$$

| y | 5                                                                                             |
|---|-----------------------------------------------------------------------------------------------|
| 2 | 4                                                                                             |
| 2 | 4                                                                                             |
| 3 | Chain rule:                                                                                   |
| 4 | $\frac{\partial f}{\partial y}$                                                               |
| 5 | $\frac{\partial f}{\partial y} = \frac{\partial f}{\partial q} \frac{\partial q}{\partial y}$ |
| 1 | Object                                                                                        |
| 1 | Object                                                                                        |
| 1 | Object                                                                                        |
| 1 | Object                                                                                        |
| 1 | Gradient                                                                                      |

3

 $12$ 

 $x - 2$ 

$$
f(x,y,z)=\mathbb{(}x+y\mathbb{)}z
$$

- Evaluated at:  $x = -2$ ,  $y = 5$ ,  $z = -4$
- Start with local gradients!

qz

$$
\cfrac{q = x + y}{\cfrac{\partial q}{\partial x}} = 1, \cfrac{\partial q}{\partial y} = 1
$$

 $\partial q$ 

 $z, \overline{z} =$ 

Ч

![](_page_30_Figure_5.jpeg)

$$
f(x,y,z)=\mathbb{(}x+y\mathbb{)}z
$$

- Evaluated at:  $x = -2$ ,  $y = 5$ ,  $z = -4$
- Start with local gradients!

$$
q=x+y \quad \ \ \frac{\partial q}{\partial x}=1, \frac{\partial q}{\partial y}=1
$$

$$
f=qz \qquad \quad \frac{\partial f}{\partial q}=z, \frac{\partial f}{\partial z}=q
$$

![](_page_31_Figure_6.jpeg)

$$
f(x,y,z)=\mathbb{(}x+y\mathbb{)}z
$$

- Evaluated at:  $x = -2$ ,  $y = 5$ ,  $z = -4$
- Start with local gradients!

$$
q=x+y \qquad \frac{\partial q}{\partial x}=1, \frac{\partial q}{\partial y}=1
$$

$$
f = qz \qquad \qquad \frac{\partial f}{\partial q} = z, \frac{\partial f}{\partial z} = q
$$

![](_page_32_Figure_6.jpeg)

$$
f(x,y,z)=\mathbf{(}x+y\mathbf{)}z
$$

- Evaluated at:  $x = -2$ ,  $y = 5$ ,  $z = -4$
- Start with local gradients!

$$
\cfrac{q = x + y \qquad \cfrac{\partial q}{\partial x} = 1, \cfrac{\partial q}{\partial y} = 1}{f = qz \qquad \cfrac{\partial f}{\partial z} = z, \cfrac{\partial f}{\partial z} = q}
$$

 $\partial q$ 

 $\sim$ ,  $\partial z$ 

![](_page_33_Figure_5.jpeg)

#### A Generic Example

![](_page_35_Figure_0.jpeg)

Figure from Andrej Karpathy

![](_page_36_Figure_0.jpeg)

![](_page_37_Figure_0.jpeg)

![](_page_38_Figure_0.jpeg)

![](_page_39_Figure_0.jpeg)

![](_page_40_Figure_0.jpeg)

Demo time!

● Link: https://playground.tensorflow.org/

#### Chapter Plan

- 1. Feed-forward networks
- 2. Neural nets: brief history
- 3. Word2Vec as a simple neural network
- 4. Training neural networks: back-propagation
- 5. Backprop in practice

![](_page_43_Figure_0.jpeg)

![](_page_43_Figure_1.jpeg)

x = torch.tensor(-2.0, requires\_grad=True) y = torch.tensor(5.0, requires\_grad=True) z = torch.tensor(-4.0, requires\_grad=True)

 $f = (x+y)^*z$  # Define the computation graph

f.backward() # PyTorch's internal backward gradient computation

print('Gradients after backpropagation:', x.grad, y.grad, z.grad)

#### PyTorch's Implementation: Forward/Backward API

- PyTorch has implementation of forward/backward operations for various operators.
- Example: multiplication operator

![](_page_44_Figure_3.jpeg)

![](_page_44_Figure_4.jpeg)

#### PyTorch's lower-level functions translate activities to<br>
graphics processor via libraries like OpenGL graphics processor via libraries like OpenGL

![](_page_45_Picture_15.jpeg)

![](_page_45_Picture_16.jpeg)

#### Example Activation Functions

```
pytorch / aten / src / ATen / native / vulkan / gls / sigmoid.gls |
\mathcal{V} master \simpytorch / aten / src / ATen / native / vulkan / glsl / tanh.glsl
                                                                                                                    \mathbb{P}^3 master \simSS-JIA [vulkan] Clamp tanh activation op input to preserve numerical stabili... ...
    SS-JIA [vulkan] Add image format qualifier to glsl files (#69330) ...
                                                                                                                    ጻጷ 2 contributors
                                                                                                                                      \odot \blacksquareAt 1 contributor
                                                                                                                    27 lines (21 sloc) 777 Bytes
23 lines (17 sloc) 710 Bytes
                                                                                                                       1 #version 450 core
  1#version 450 core
                                                                                                                          #define PRECISION $precision
                                                                                                                          #define FORMAT $format
      #define PRECISION $precision
  \overline{2}3
      #define FORMAT
                          $format
                                                                                                                       5
                                                                                                                           layout(std430) buffer;
  \overline{A}6
  5
       layout(std430) buffer;
                                                                                                                          /* Qualifiers: layout - storage - precision - memory */
  6
                                                                                                                       8
       /* Qualifiers: layout - storage - precision - memory */\overline{7}\overline{9}layout(set = 0, binding = 0, FORMAT) uniform PRECISION restrict writeonly image3D uOutput;
  \mathbf{g}layout(set = 0, binding = 1)
                                                                                                                                                                uniform PRECISION
                                                                                                                                                                                                     sampler3D uInput;
                                                                                                                      10
      layout(set = 0, binding = 0, FORMAT) uniform PRECISION restrict writeonly image3D
                                                                                                                           layout(set = 0, binding = 2)
                                                                                                                                                                uniform PRECISION restrict
                                                                                                                                                                                                     Block {
  Qu0
                                                                                                                      11
       layout(set = 0, binding = 1)
                                                 uniform PRECISION
                                                                                           sampler3D uI
                                                                                                                      12
                                                                                                                            ivec4 size;
 10
                                                                                                                      13
                                                                                                                          } uBlock;
                                                                                           Block {
 11
       layout(set = 0, binding = 2)uniform PRECISION restrict
                                                                                                                      14
 12ivec4 size;
                                                                                                                      15
                                                                                                                           layout(local_size_x_id = 0, local_size_y_id = 1, local_size_z_id = 2) in;
       } uBlock;
 13
                                                                                                                      16
 14
                                                                                                                      17
                                                                                                                           void main() {layout(local_size_x_id = 0, local_size_y_id = 1, local_size_z_id = 2) in;
 15
                                                                                                                      18
                                                                                                                            const ivec3 pos = ivec3(gl_GlobalInvocationID);16
                                                                                                                      19
                                                                                                                             if (all(lessThan(pos, uBlock.size.xyz))) {
 17
       void main() {20
                                                                                                                     21
                                                                                                                              const vec4 intex = texelFetch(uInput, pos, 0);
         const ivec3 pos = ivec3(gl_GlobalInvocationID);
 18
                                                                                                                     22
                                                                                                                              imageStore(
 19
                                                                                                                     23
                                                                                                                                  u0utput,
         if (all(lessThan(pos, uBlock.size.xyz))) {
 20
                                                                                                                      24
                                                                                                                                  pos,
 21
           imageStore(u0utput, pos, 1/(1+exp(-1*texelFetch(uInput, pos, 0))));
                                                                                                                      25
                                                                                                                                   tanh(clamp(intex, -15.0, 15.0)));
 22
                                                                                                                      26
                                                                                                                            \rightarrow
```
### Why Learn All These Details About Backprop?

- **Modern deep learning frameworks compute gradients for you!**
- But why take a class on compilers or systems when they are implemented for you?
	- Understanding what is going on under the hood is useful!
- Backpropagation doesn't always work perfectly out of the box
	- Understanding why is crucial for debugging and improving models

## Backprop in Practice

#### Activation Functions

![](_page_49_Figure_1.jpeg)

- How do you choose what activation function to use?
- In general, it is problem-specific and might require trial-and-error.
- Here are some tips about popular action functions.

#### Activation Functions : Sigmoid

- Squashes numbers to range [0,1]
- Historically popular, interpretation as "firing rate" of a neuron
- Key limitation: Saturated neurons "kill" the gradients
- Whenever  $|x| > 5$ , the gradients are basically zero.

![](_page_50_Figure_5.jpeg)

[dance figure: https://www.imaginary.org/gallery/maths-dance-moves]

1

 $\sigma(x)=1/(1+$ 

 $\frac{\partial \sigma(x)}{\partial x} = \sigma(x)$  (1)

 $-\overline{10}$ 

#### Activation Functions : Tanh

![](_page_51_Figure_1.jpeg)

- Symmetric around [-1, 1]
- Still saturates  $|x| > 3$  and "kill" the gradients
- Zero-centered good for stacking hidden layers

![](_page_51_Figure_5.jpeg)

tanh(x

[LeCun et al.,

#### Activation Functions : ReLU

- Computationally efficient
- In practice, converges faster than sigmoid/tanh in practice
- Does not saturate (in +region) will die less!

![](_page_52_Figure_4.jpeg)

ReLU (Rectified Linea

#### [Krizhevsky et al.

# Activation Functions : Leaky ReLU

- Does not saturate will not die.
- Computationally efficient
- In practice it converges faster than sigmoid/tanh in practice
- Other parametrized variants:
	- Parametric Rectifier (PReLU):  $f(x) = \max(\alpha x, x)$  [He et al., 2015]
	- Maxout:  $\max(w_1^Tx + b_1, w_2^Tx + b_2)$  [Goodfellow et al., 2013]
- Provide more flexibility, though at the cost of more learnable parameters.
	- For example, Maxout doubles the number of parameters.

![](_page_53_Figure_10.jpeg)

 $10<sup>1</sup>$ 

 $f(x) = \max(0$ 

#### How do You Choose What Activation Function to Use?

- In general, it is problem-specific and might require trial-and-error.
- A useful recipe:
	- 1. Generally, ReLU is a good activation to start with.
	- 2. Time/compute permitting, you can try other activations to squeeze out more performance.

#### Exploding/Vanishing Gradients

• Remember gradient computation at layer  $L - k$ :

$$
\nabla_{\mathcal{L}}(\mathbf{W}_{L-k}) = \left(\mathbf{J}_{\ell}(\mathbf{y})\,\mathbf{J}_{\mathbf{y}}(\mathbf{h}_{L})\,\mathbf{J}_{\mathbf{h}_{L}}(\mathbf{h}_{L-1})\,\mathbf{J}_{\mathbf{h}_{L-1}}(\mathbf{W}_{L-2})\,...\,\mathbf{J}_{\mathbf{h}_{L-k+1}}(\mathbf{W}_{L-k})\right)^{T}
$$

O(k)-many matrix multiplication

- This matrix multiplication could quickly approach
	- ∞, if the matrix elements are a large exploding gradients.
	- $\circ$  0, if the matrix elements are small vanishing gradients.
- $\bullet$  For those interested, convergences of matrix powers is determined $f_0$ by its largest eigenvalue (out of scope for this class, extra credit).  $W_0X$
- $\infty/0$  gradients would kill learning (no flow of information).

![](_page_55_Picture_9.jpeg)

![](_page_55_Picture_10.jpeg)

#### Residual Connections/Blocks

- Create direct "information highways" between layers.
- Shown to diminish the effect of vanishing/exploding gradients
	- Early in the training, there are fewer layers to propagate through.
	- The network would restore the skipped layers, as it learns richer features.
	- It is also shown to make the optimization objective smoother.
	- Fun fact: the paper introducing residual layers (He et al. 2015) is the most cited paper of century.

![](_page_56_Picture_7.jpeg)

![](_page_56_Picture_8.jpeg)

x

weight

weight

 $\mathcal{F}(\mathbf{x})$ 

 $\mathcal{F}(\mathbf{x}) + \mathbf{x}$ 

(a) without skip connections  $(b)$  with s [Li et al. "Visualizing the Loss Landscape of Neural

#### Weight Initialization

● Initializing all weights with a fixed constant (e.g., 0) is a very bad idea! (why?)

![](_page_57_Figure_2.jpeg)

● If the neurons start with the same weights, then all the neurons will follow the same gradient, and will always end up doing the same thing as one another.

#### Weight Initialization

Better idea: initialize weights with random Gaussian noise.

 $x =$  torch.tensor.empty(3, 5) nn.init.normal\_(w)

● There are fancier initializations (Xavier, Kaiming, etc.) that we won't get ir

#### Comments on Training

- No quarantee of convergence; neural networks form non-convex functions with multiple local minima
- In practice, many large networks can be trained on large amounts of data for realistic problems.
- May be hard to set learning rate and to select number of hidden units and layers.
- Many steps (tens of thousands) may be needed for adequate training. Large data sets may require many hours of CPU
- Termination criteria: Number of epochs; Increased error on a validation set.
- To avoid local minima: several trials with different random initial weights with majority or voting techniques

#### Over-training Prevention

- Running too many epochs and/or a NN with many hidden layers may lead to an overfit network
- Keep a held-out validation set and evaluate accuracy after every epoch
- Early stopping: maintain weights for best performing network on the validation set and return it when performance decreases significantly beyond that.
- To avoid losing training data to validation:
	- Use 10-fold cross-validation to determine the average number of epochs that optimizes validation performance
	- Train on the full data set using this many epochs to produce the final results

#### Over-fitting prevention

- Too few hidden units prevent the system from adequately fitting the data and learning the concept.
- Using too many hidden units leads to over-fitting.
- Similar cross-validation method can be used to determine an appropriate number of hidden units. (general)
- Another approach to prevent over-fitting is weight-decay: all weights are multiplied by some fraction in (0,1) after every epoch.
	- Encourages smaller weights and less complex hypothesis
	- Equivalently: change Error function to include a term for the sum of the squares of the weights in the network. (general)

#### Dropout training

- In each forward pass, randomly set some neurons to zero
- Probability of dropping is a hyperparameter; 0.5 is common
- Dropout is implicitly a ensemble (average) of model that share parameters.
	- Each binary mask is one model
	- For example, an FC layer with 4096 units has  $2^{4096}$  ~  $10^{1233}$  possible masks!
	- $\circ$  Only ~ 10<sup>82</sup> atoms in the universe ...

![](_page_62_Figure_7.jpeg)

![](_page_62_Figure_8.jpeg)

[Hinton et al, 2012; Srivastava et al, "Dropout: A simple way to prevent neural networks from overfitting", JMLR 2014]

#### Dropout During Test Time

- The issue for test time is that Dropout adds randomization.
	- Each dropout mask would lead to a slightly different outcome.
- In ideal world, we would like to "average out" the outcome across all the possible random masks:
- Not feasible. • The alternative is to not apply dropout. Without dropout, the input<br>• The alternative is to not apply dropout. Without dropout, the input
- values to each neuron would be higher than what was seen during the training (mismatch between train/test).
	- **Example:** Input to activation during:

$$
■ training time: E[a] = \frac{1}{4}(w_1x_1 + w_2x_2) + \frac{1}{4}(0+0)
$$
  
+ 
$$
\frac{1}{4}(0 + w_2x_2) + \frac{1}{4}(w_1x_1 + 0) = \frac{1}{2}(w_1x_1 + w_2x_2)
$$
  
Let time: E[a] =  $w_1x_1 + w_2x_2$ 

- **Solution: scale the values proportional to dropout probability.** 
	- $\circ$  Can be applied in either testing (scaling down) or training (scaling up).

### Output  $X \cap O X X C$ Input

a

x **)** ( y

 $W_1$  W<sub>2</sub>

#### Dropout in Practice

Just call the PyTorch function!

It automatically

- activates the dropout for training.

- deactivatives it during evaluations and scales the values according to its parameter.  $droput = nn.Dropout(p=0.2)$  $x =$  torch.randn(20, 16)  $y = dropout(x)$ 

![](_page_64_Picture_95.jpeg)

#### The Only Time You Want to Overfit: The First Tryout

- A model with buggy implementation (e.g., incorrect gradient calculations or updates) cannot learn anything.
- Therefore, a good and easy sanity check is to see if you can overfit few examples.
	- This is really the first test you should do, before any hyperparameter tuning.
- Try to train to 100% training accuracy/performance on a small sample (<30) of training data and monitor the **training** loss trends.
	- Does it down? If not, something must be wrong.
	- Try checking the learning rate or modifying the initialization.
	- If those don't help, check the gradients.
		- If they're NaN or Inf, might indicate exploding gradients.
		- If they're zeros, might indicate vanishing gradients.

#### Demo Time!

● https://teachablemachine.withgoogle.com/

![](_page_66_Picture_11.jpeg)

#### Chapter Summary

- Feed-forward network architecture
- Word2Vec is just a feedforward net!
	- And we can easily extend it!

![](_page_67_Picture_4.jpeg)

- We learned Back-Prop, the most important algorithm in neural networks**!** 
	- Recursively (and hence efficiently) apply the chain rule along computation graph
- Lots of empirical tricks for training neural networks:
	- First test: check if you can overfit.
	- Dropout
	- Be mindful of activations
	- Careful of exploding/vanishing gradients